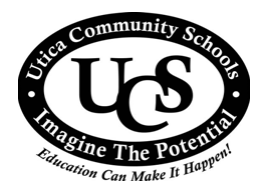

## **UTICA COMMUNITY SCHOOLS**

Employee Time Record for Regular and/or Overtime Hours

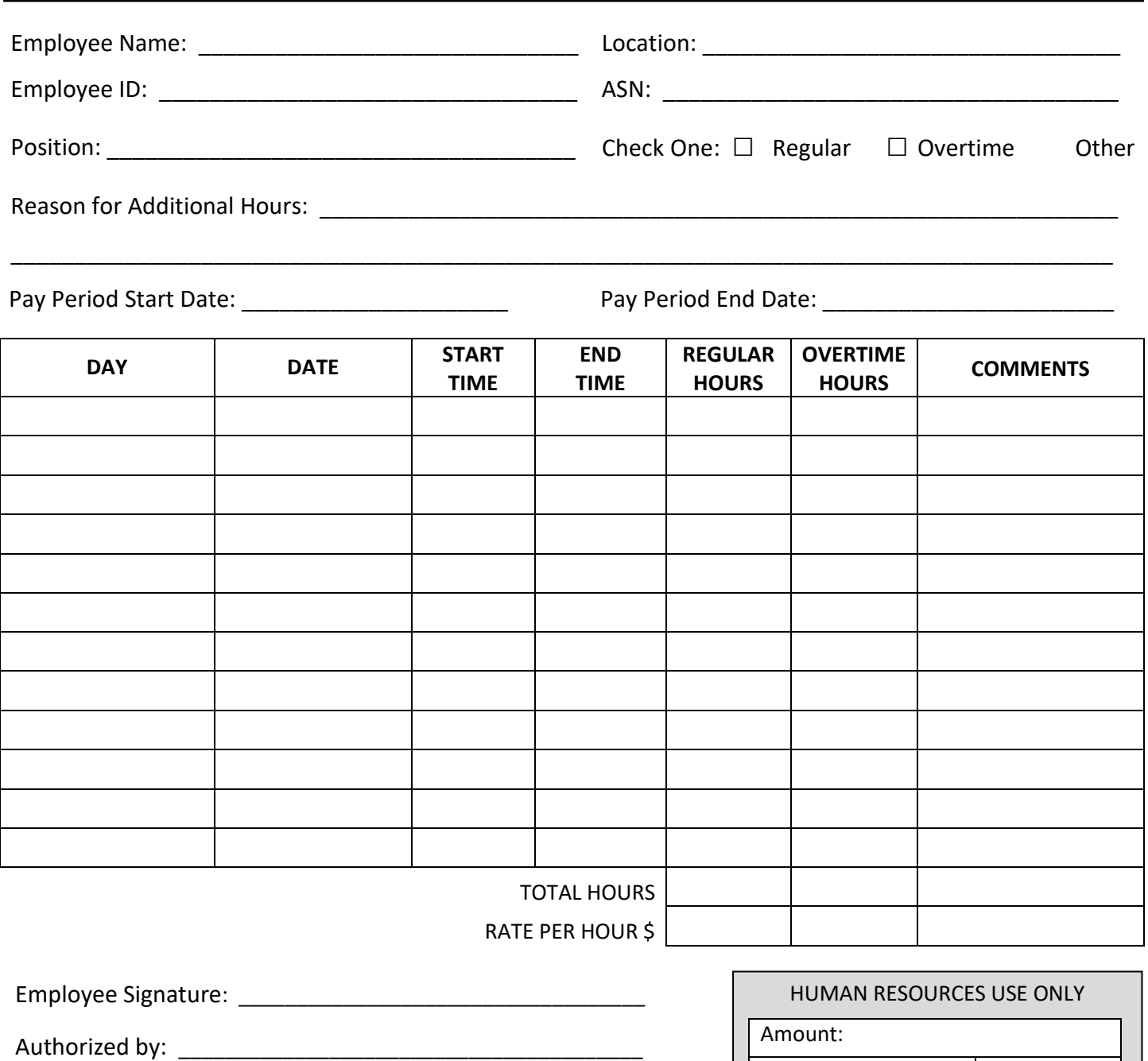

HR Approval: | Date:

Approved by: \_\_\_\_\_\_\_\_\_\_\_\_\_\_\_\_\_\_\_\_\_\_\_\_\_\_\_\_\_\_\_\_\_\_\_\_\_\_\_\_\_

## **INSTRUCTIONS:**

- 1. Additional hours must have prior approval by the administrator of the appropriate department before being submitted.
- 2. If applicable, indicate in the comments section of each record regarding lunch (i.e., no lunch/lunch taken).
- 3. Employee should make a copy of the form for their records.
- 4. Approved forms can be sent to the Human Resources Department.